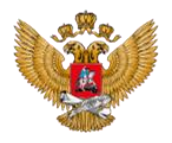

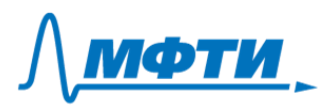

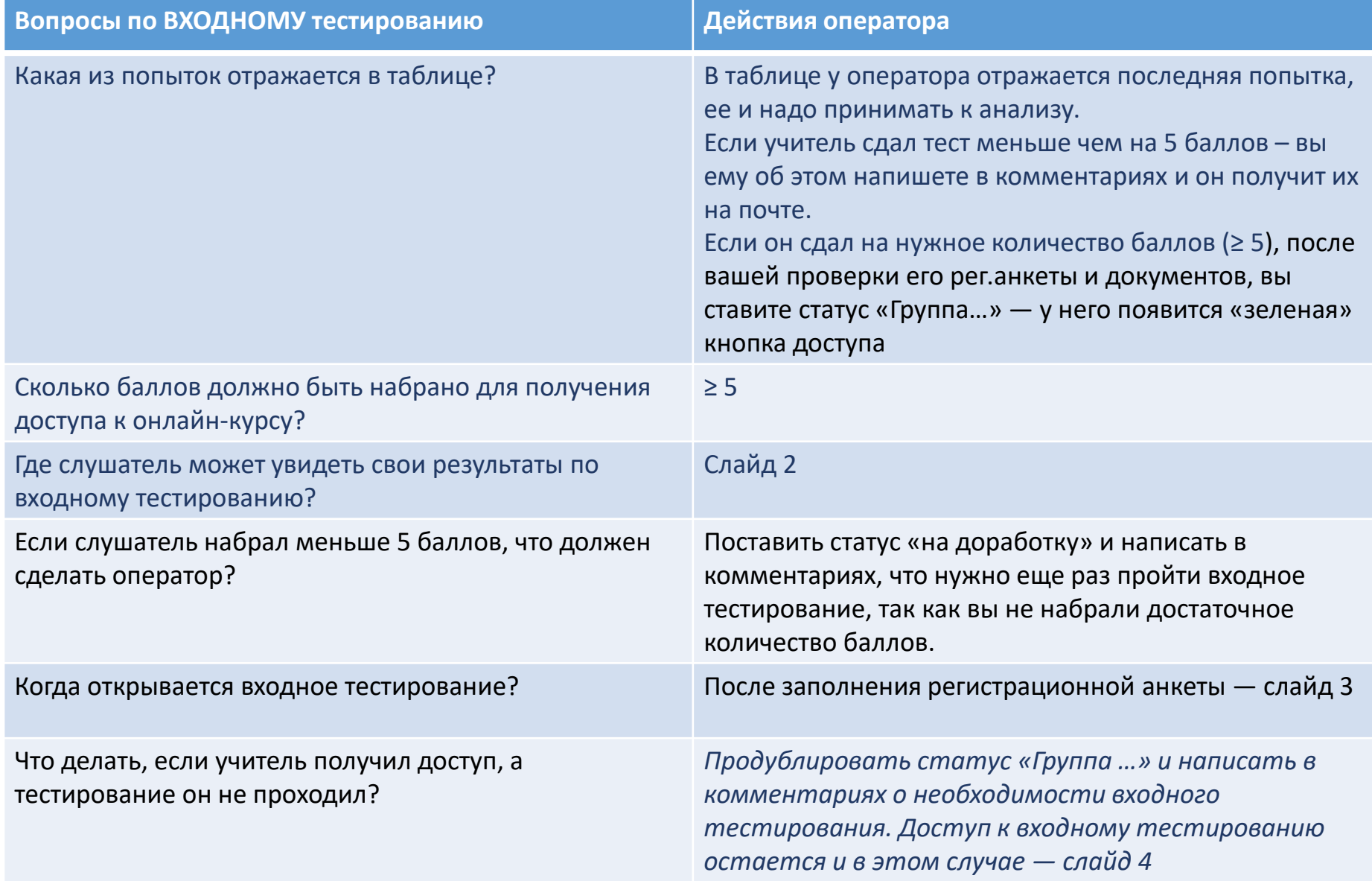

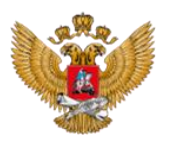

## Ответы на "горячие" вопросы недели

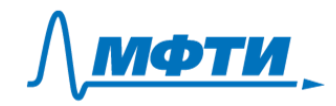

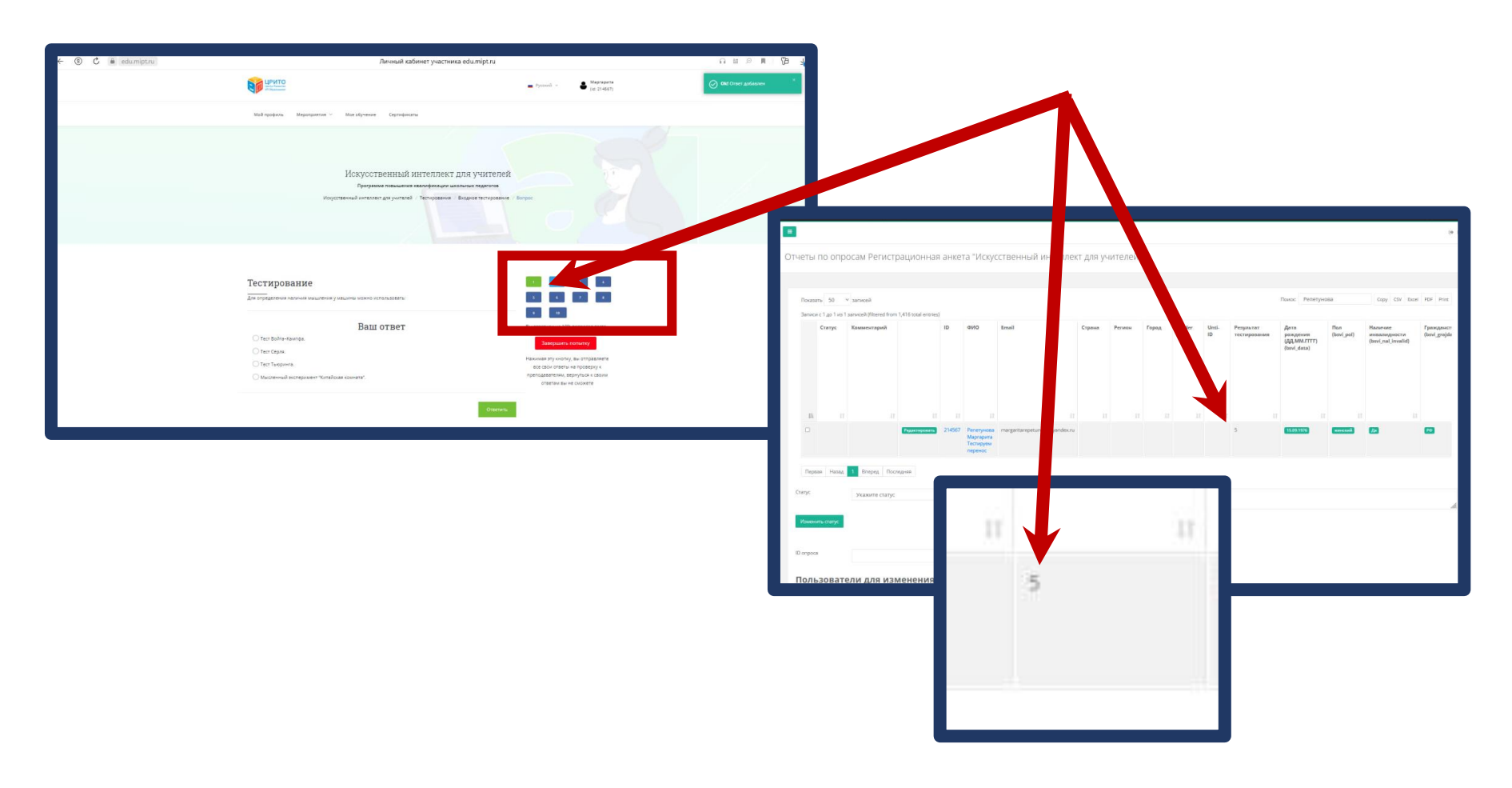

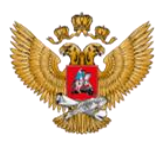

## Ответы на "горячие" вопросы недели

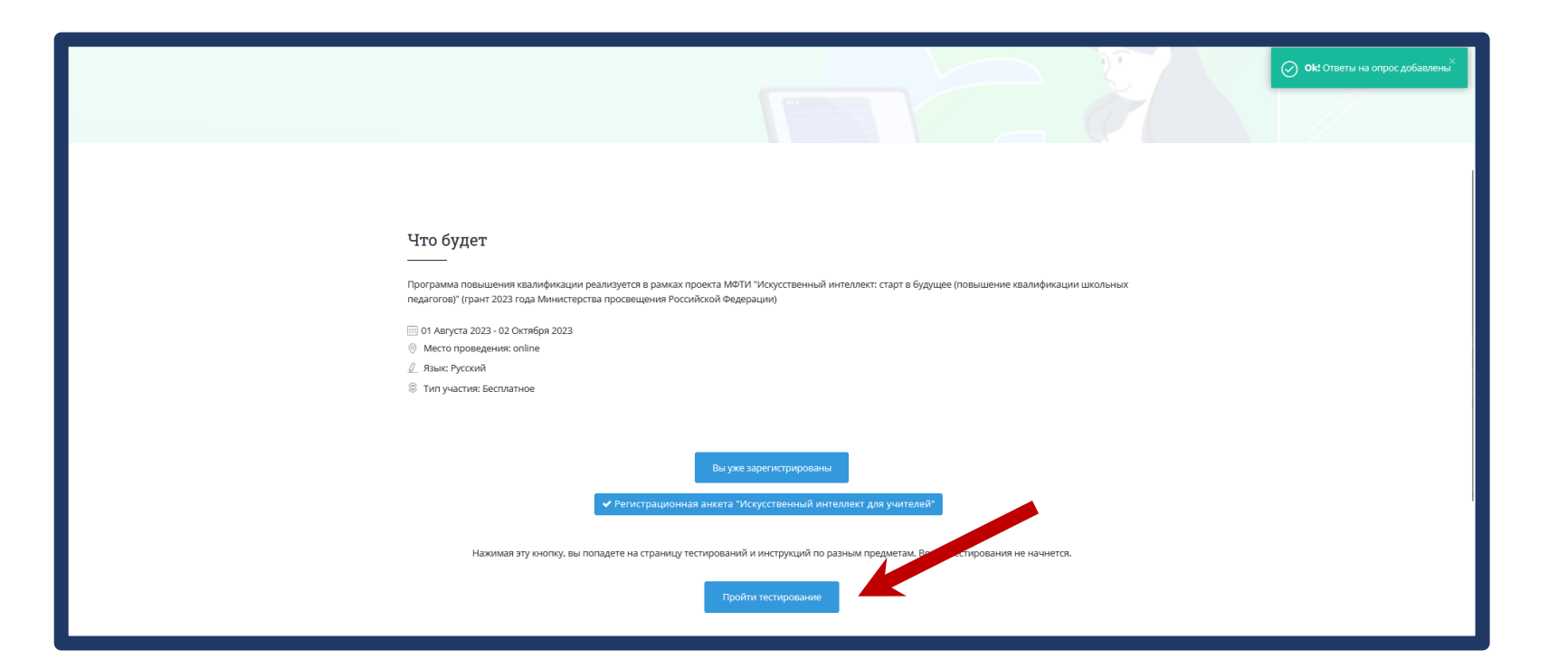

![](_page_2_Picture_3.jpeg)

![](_page_3_Picture_0.jpeg)

## Ответы на "горячие" вопросы недели

![](_page_3_Picture_2.jpeg)

![](_page_3_Picture_3.jpeg)